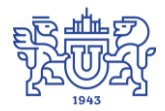

Южно-Уральский государственный университет (национальный исследовательский университет) Управление информатизации

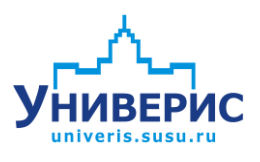

Инструкция по работе с модулем «Статистика приема»

Челябинск, 2018

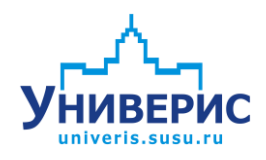

Корпоративная информационно-аналитическая система «Универис» Южно-Уральского государственного университета (национального исследовательского университета) разрабатывается в рамках мероприятия «Совершенствование управления университетом» программы развития национального исследовательского университета.

Информационно-аналитическая система представляет собой интеграцию современных принципов менеджмента и передовых информационных технологий и обеспечивает:

 руководство университета эффективными инструментами мониторинга и управления научно-инновационной и образовательной деятельностью университета;

 профессорско-преподавательский состав, научных сотрудников и вспомогательный персонал современными инструментами организации, учета и планирования образовательной и научно-исследовательской деятельности;

 обучающихся передовыми коммуникационными средствами, доступными электронными образовательными ресурсами, необходимой информацией об учебном процессе.

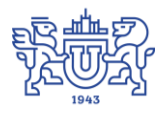

 $\overline{2}$ 

Запустить модуль «Статистика приема» можно через «Загрузчик модулей ИАС Универис» раздел «Приемная комиссия».

Модуль «Статистика приема» предназначен для информирования посетителей регистрационного центра во время проведения приемной компании абитуриентов. Он отображает ход приемной компании.

Модуль доступен ЦПК.

## **1. Основные положения.**

<span id="page-2-0"></span>Модуль имеет одно полноэкранное окно. В окне циклически с периодом 1 минута отображаются две панели. Выход и программы осуществляется при одновременном нажатии на клавиатуре Ctrl и F4

Первая панель, продолжительностью 50 сек показывает идентификатор последнего принятого абитуриента (1) и его фимилию, имя и отчество (2).

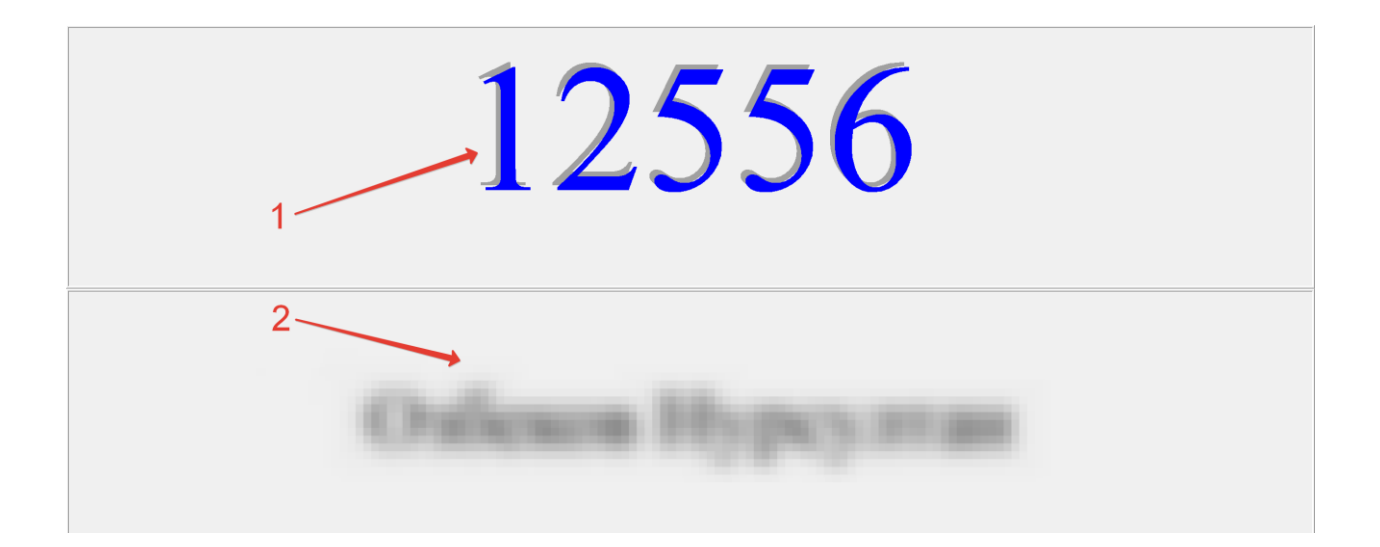

Вторая панель, продолжительностью 10 сек., отображает информацию общего плана. В частности на ней отображается текущее время сервера (3).

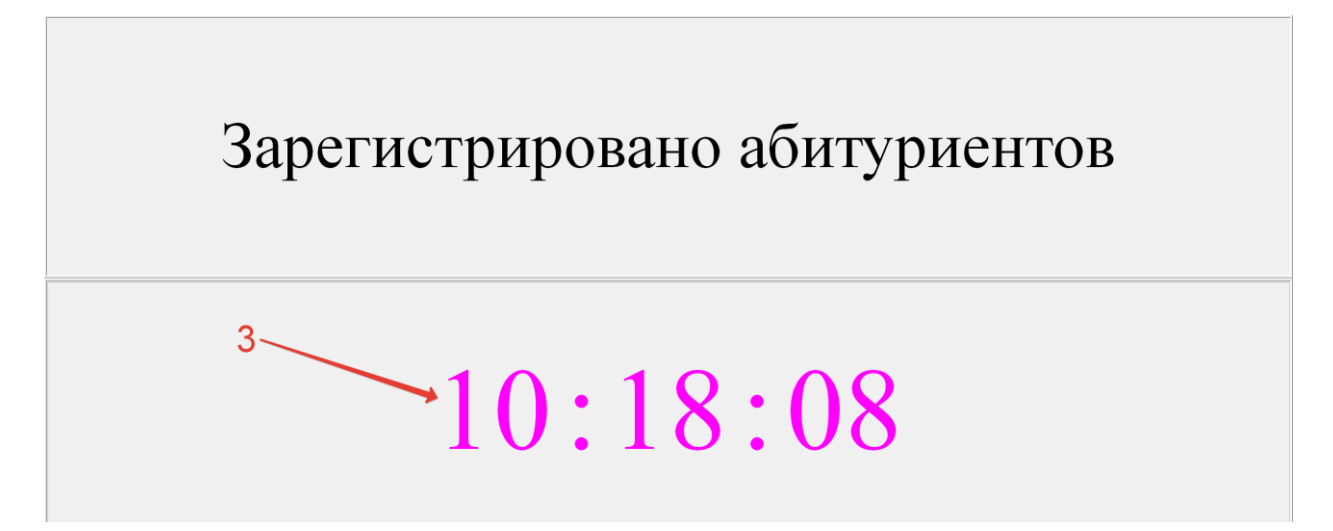

## Оглавление

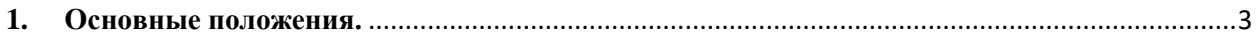